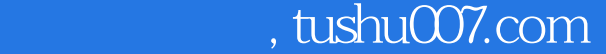

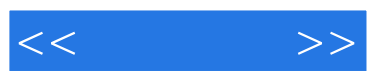

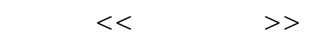

- 13 ISBN 9787121055560
- 10 ISBN 7121055562

出版时间:2008-3

页数:373

字数:661000

extended by PDF and the PDF

更多资源请访问:http://www.tushu007.com

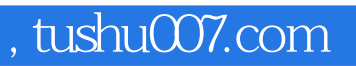

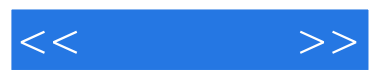

Dreamweaver CS3

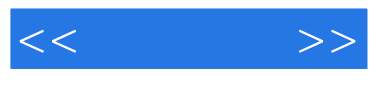

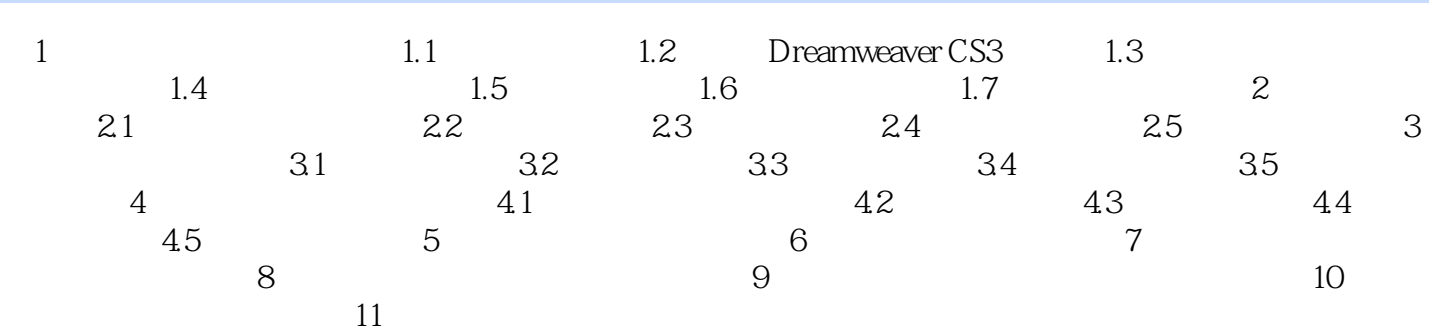

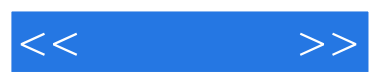

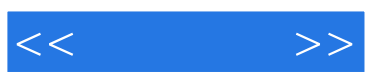

本站所提供下载的PDF图书仅提供预览和简介,请支持正版图书。

更多资源请访问:http://www.tushu007.com